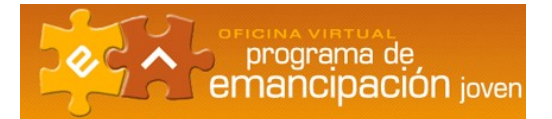

# **PLAN DE VIABILIDAD**

## **Previsión de Ventas**

En primer lugar tienes que conocer el volumen de negocio que racionalmente, y como consecuencia del estudio del mercado realizado, se espera alcanzar a lo largo de los primeros ejercicios. El periodo de tiempo sobre el que efectuar la previsión no es cerrado, aunque sería interesante que abarcara un mínimo de dos años.

Una vez conocida la previsión de ventas del periodo, se calculan las ventas anuales, teniendo en cuenta la posible estacionalidad del producto o servicio. Es conveniente poseer una información lo más verídica posible sobre el sector al que va a pertenecer la nueva empresa. Una información útil será disponer de datos económico-financieros de empresas que trabajen en el mismo tipo de sector. Con esta información, tienes que obtener los siguientes datos:

- − Plazo de pago a proveedores
- − Plazo de cobro a clientes
- − Estacionalidad y regularidad de las ventas
- − Nivel de morosidad del mercado
- − Rapidez de entregas a clientes
- − Rapidez, seguridad, calidad de entregas de proveedores

## **Previsión de gastos**

A lo largo de la confección del plan de empresa se van obteniendo los gastos que se derivan de cada parte del proyecto. Así por ejemplo, del plan de recursos humanos, entre otros datos, se obtiene información del coste que supone esta partida en la empresa. Hay que calcular minuciosamente los gastos en los que se incurrirá al iniciar la andadura empresarial.

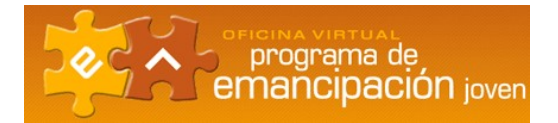

# **Cuenta de resultados provisional**

Refleja los ingresos, gastos, beneficios o resultados previstos para los primeros ejercicios de la vida de la empresa. Se elabora una cuenta de resultados por cada uno de los ejercicios económicos de la empresa, aunque también puede elaborarse de periodos inferiores al año.

## **Presupuestos de tesorería**

Reflejará el nivel de tesorería: caja, bancos... que será necesario en todo momento para mantener el negocio en funcionamiento. Este presupuesto reflejará las entradas y salidas de dinero (cobros y pagos) que irán produciéndose desde que la empresa entra en funcionamiento hasta los próximos doce meses, indicando el momento en que se supone que se realizarán y la naturaleza y cuantía de los mismos. Si los cobros superan a los gastos habrá superávit, se dispondrá de dinero para invertir, para hacer frente a los gastos corrientes o para guardarlo en el banco. Este presupuesto permite conocer con suficiente anticipación las puntas de tesorería, tanto negativas como positivas, permitiendo invertir el excedente o endeudarse con las instituciones de crédito, en el momento oportuno. Para elaborar este presupuesto tienes que partir de la cuenta de resultados provisional, periodificando los cobros y los pagos.

# **Balance de apertura provisional**

Tras el presupuesto de tesorería ya se puede elaborar el balance provisional de apertura. Éste reflejará la situación de la empresa en el momento en el que inicia su gestión, dividiéndose entre:

- − Activo**:** está compuesto por el conjunto de bienes y derechos de la empresa. Refleja el destino de los recursos invertidos en la empresa.
- − Pasivo**:** está compuesto por los recursos propios y ajenos de la empresa (obligaciones). Refleja el origen de los recursos, es decir, de donde proviene el dinero invertido en la empresa.